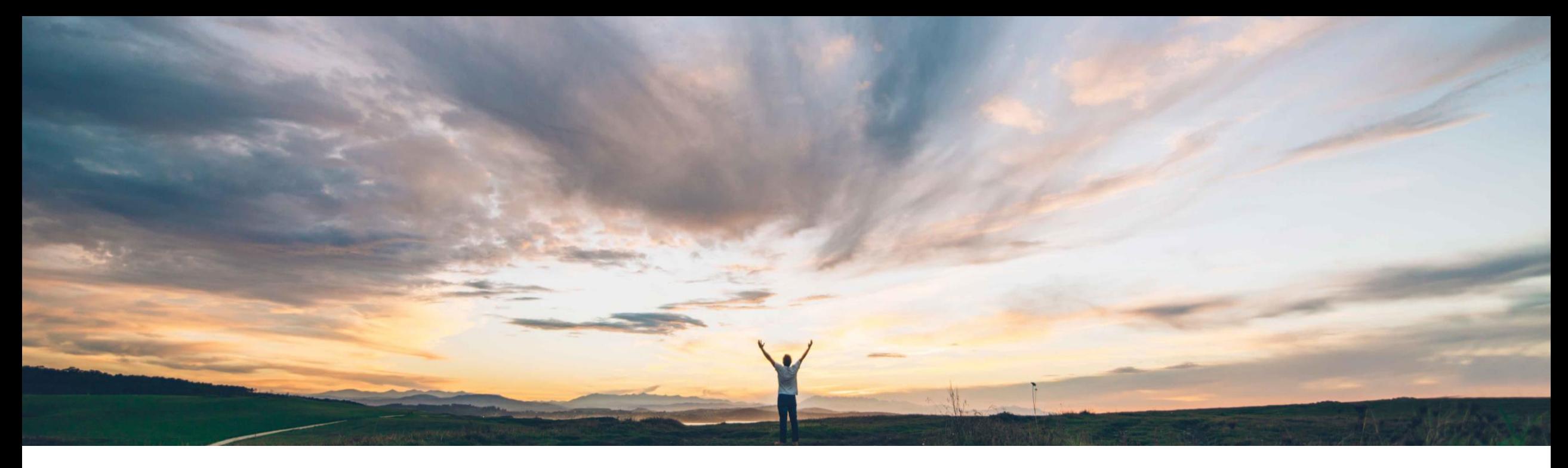

#### **SAP Ariba**

# **Feature at a Glance**

**Ability to synchronize fields between Workspace and Document**

Keertan Rai, Sreejesh Srinivasan, SAP Ariba Target GA: November, 2019

CONFIDENTIAL

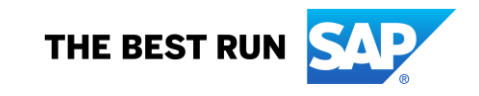

#### infrastructure using which a pair of fields in a Workspace and its Document can be kept in

Current Sourcing & Contracts does not have

**Customer challenge**

**Feature at a Glance**

#### **Solution area**

sync.

SAP Ariba Sourcing SAP Ariba Contracts SAP Ariba Strategic Solutions Suite

#### **Meet that challenge with SAP Ariba**

This feature enables the setting up of continuous, two-way synchronization of custom master data in workspaces or projects with custom master data fields in documents that are of the same type

Introducing: **Ability to synchronize fields between Workspace and Document**

For example, you could setup continuous sync between a field in Contract Workspace and a Savings Form Document in the workspace. Any change when saved in Savings Form will get reflected in the Contract Workspace and vice-versa. You can set up one-way sync or 2-way sync using this feature.

#### **Implementation information**

To have this feature enabled, have your Designated Support Contact (DSC) submit a Commercial Request with your SAP Ariba Customer Engagement Executive or Account Manager. An SAP Ariba representative will follow up with information about SAP Ariba Services.

#### **Experience key benefits**

Provides a flexible way for customers to sync between a pair of desired fields in a Workspace and Document in the Workspace.

#### **Prerequisites and Restrictions**

None

### **Feature at a Glance**

### Introducing: **Ability to synchronize fields between Workspace and Document**

- The fields to be synced must have the same name or labels in both the workspace and in the document.
- The fields in the project or workspace and the document must be of the same data type.
- The document whose fields are to be synced must belong to the parent project and not to any of its subprojects.
- Data synch will be triggered when the document is saved
- Syncing from a project or workspace to a document is not possible if the document is not yet created, or is already published.

### **Feature at a Glance** Introducing: **Ability to synchronize fields between Workspace and Document**

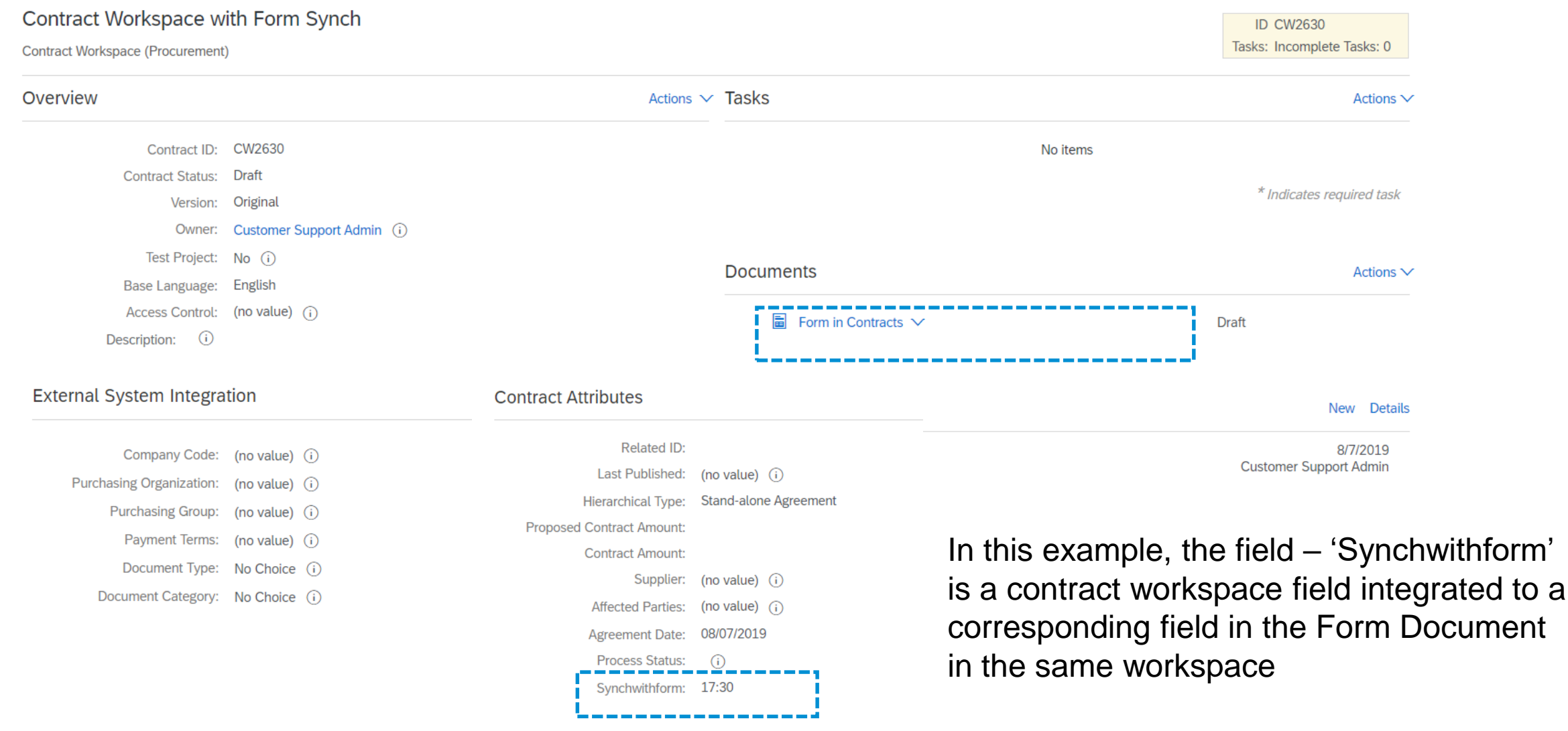

### **Feature at a Glance**

### Introducing: **Ability to synchronize fields between Workspace and Document**

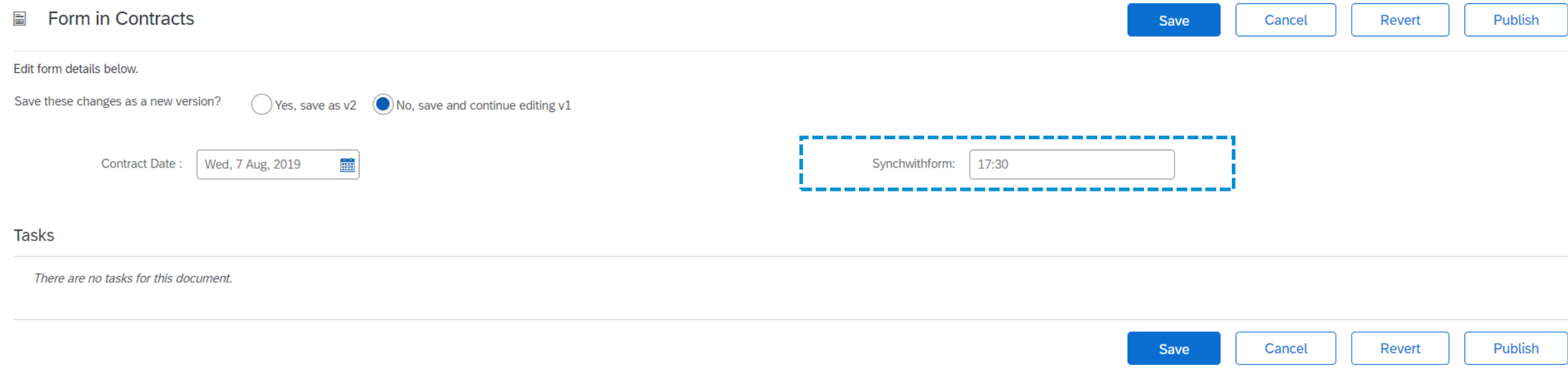

#### The value reflected in the Form document (17:30) is synchronized from the parent workspace

## **Feature at a Glance** Introducing: **Ability to synchronize fields between Workspace and Document**

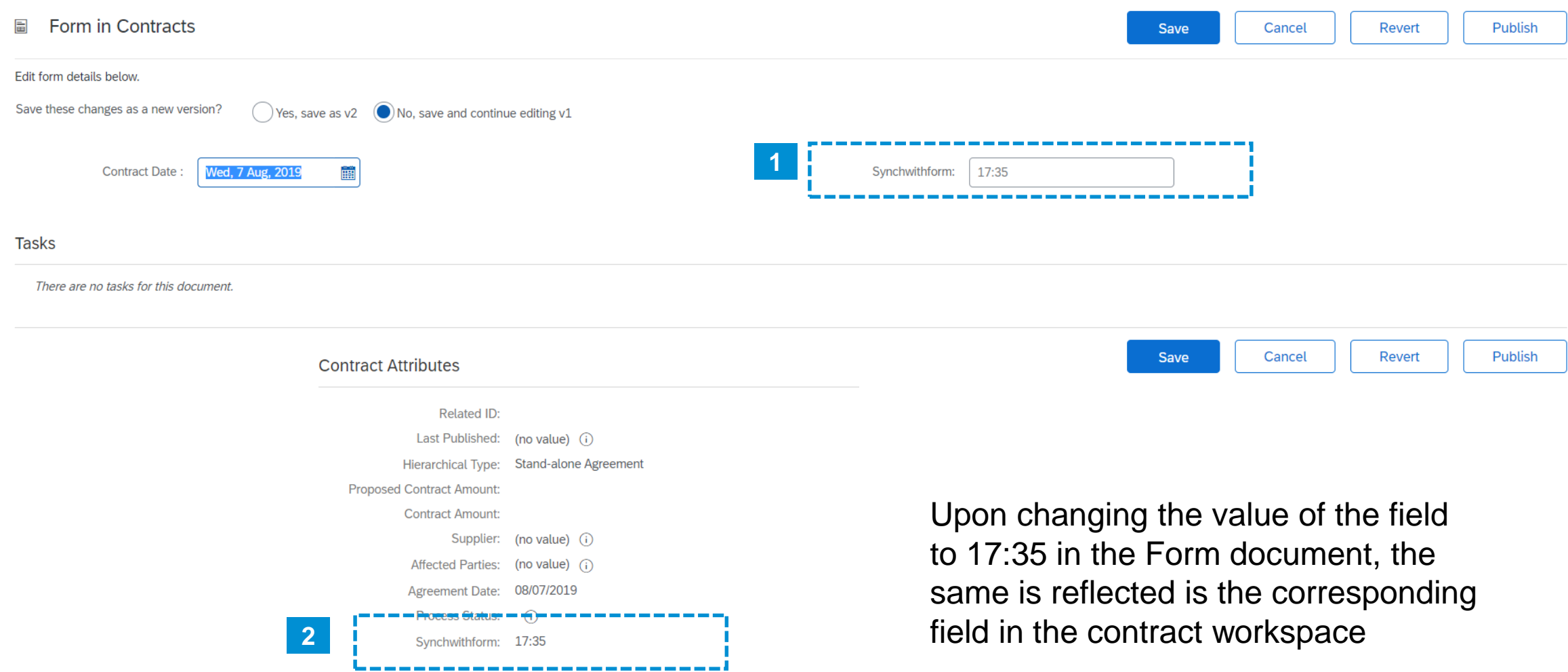